### **inst.eecs.berkeley.edu/~cs61c CS61C : Machine Structures**

**News from Lecture 14 from 2006Fa!!**

#### **Lecture 14 MIPS Instruction Representation II**

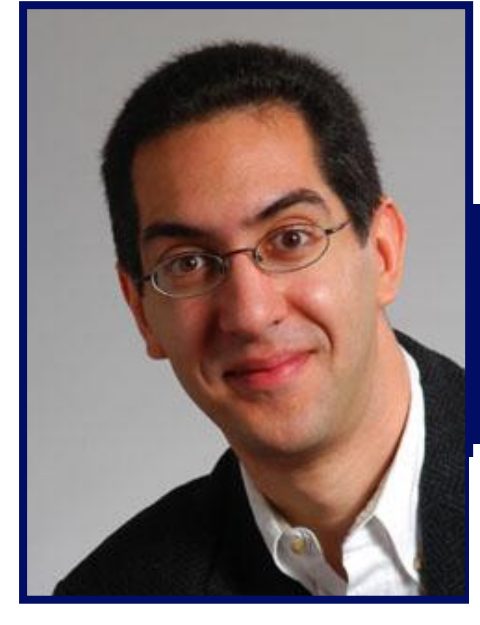

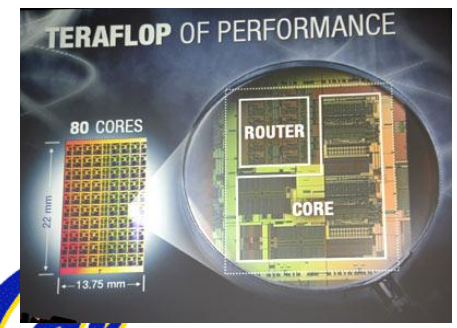

**2007-02-16**

**Hi to Gary Buczkowski from Knoxville, TN… ("10:1 lurkers to active folks")**

#### **Lecturer SOE Dan Garcia**

**www.cs.berkeley.edu/~ddgarcia**

**Intel: 80 cores/chip in 5 yrs!** ⇒ **At their developer's forum in SF on Tuesday, Intel pledged to have 80 cores on a chip in 5 years! They want to achieve Teraflop performance on a chip!**

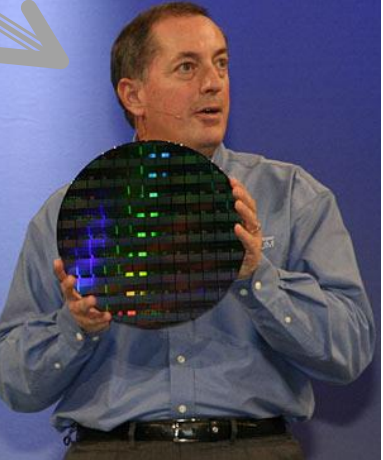

**CS61C L14 MIPS Instruction Representation II (1) Garcia, Spring 2007 © UCB news.com.com/Intel+pledges+80+cores+in+five+years/2100-1006\_3-6119618.html**

**I-Format Problems (0/3)**

- •**Problem 0: Unsigned # sign-extended?**
	- •**addiu, sltiu, sign-extends immediates to 32 bits. Thus, # is a "signed" integer.**
- **Rationale**
	- •**addiu so that can add w/out overflow**
		- **See K&R pp. 230, 305**
	- •**sltiu suffers so that we can have ez HW**
		- **Does this mean we'll get wrong answers?**
		- **Nope, it means assembler has to handle any unsigned immediate**  $2^{15} \le n < 2^{16}$  **(i.e., with a 1 in the 15th bit and 0s in the upper 2 bytes) as it does for numbers that are too large.** ⇒

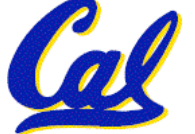

# **I-Format Problem (1/3)**

### •**Problem:**

- **Chances are that addi, lw, sw and slti will use immediates small enough to fit in the immediate field.**
- **…but what if it's too big?**
- **We need a way to deal with a 32-bit immediate in any I-format instruction.**

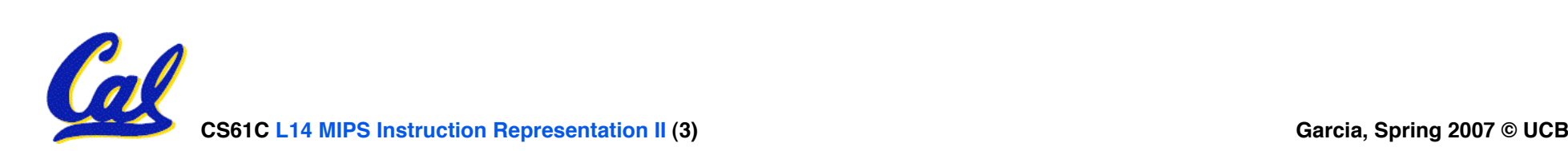

**I-Format Problem (2/3)**

- •**Solution to Problem:**
	- **Handle it in software + new instruction**
	- **Don't change the current instructions: instead, add a new instruction to help out**
- **New instruction:**
	- **lui register, immediate**
	- **stands for Load Upper Immediate**
	- **takes 16-bit immediate and puts these bits in the upper half (high order half) of the specified register**

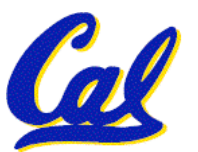

• **sets lower half to 0s**

**I-Format Problems (3/3)**

- •**Solution to Problem (continued):**
	- **So how does lui help us?**
	- **Example:**

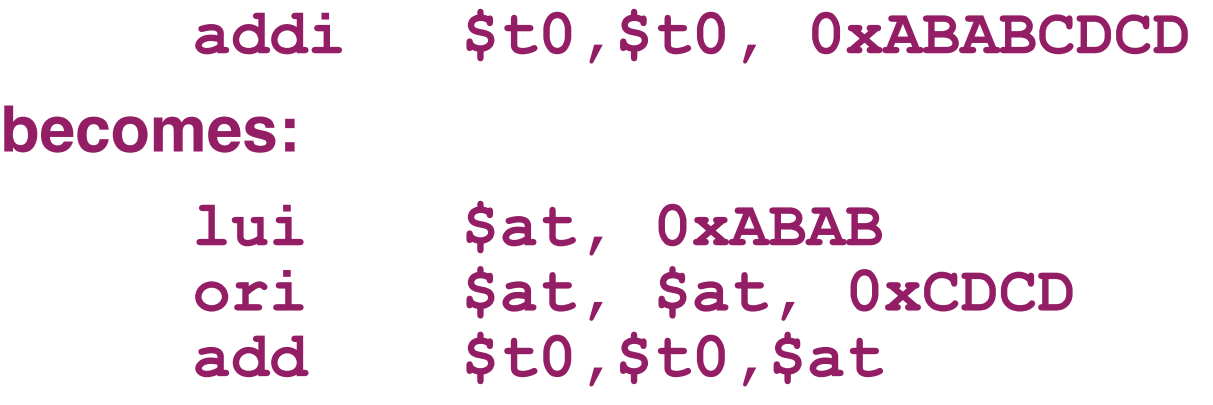

- **Now each I-format instruction has only a 16 bit immediate.**
- **Wouldn't it be nice if the assembler would this for us automatically? (later)**

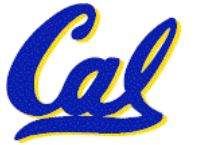

**Branches: PC-Relative Addressing (1/5)**

### • **Use I-Format**

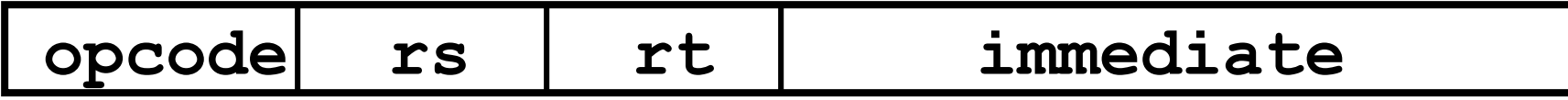

- •**opcode specifies beq versus bne**
- •**rs and rt specify registers to compare**
- •**What can immediate specify?**
	- •**Immediate is only 16 bits**
	- **PC (Program Counter) has byte address of current instruction being executed; 32-bit pointer to memory**

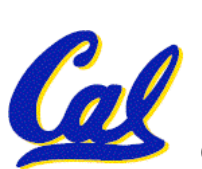

• **So immediate cannot specify entire address to branch to.**

**CS61C L14 MIPS Instruction Representation II (6) Garcia, Spring 2007 © UCB**

**Branches: PC-Relative Addressing (2/5)**

- **How do we typically use branches?**
	- **Answer: if-else, while, for**
	- **Loops are generally small: usually up to 50 instructions**
	- **Function calls and unconditional jumps are done using jump instructions (j and jal), not the branches.**
- **Conclusion: may want to branch to anywhere in memory, but a branch often changes PC by a small amount**

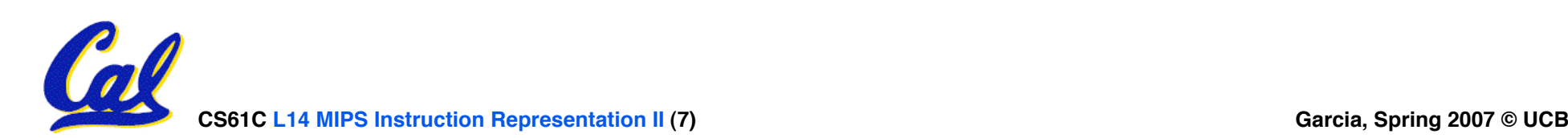

**Branches: PC-Relative Addressing (3/5)**

- •**Solution to branches in a 32-bit instruction: PC-Relative Addressing**
- •**Let the 16-bit immediate field be a signed two's complement integer to be added to the PC if we take the branch.**
- **Now we can branch ± 215 bytes from the PC, which should be enough to cover almost any loop.**
- **Any ideas to further optimize this?**

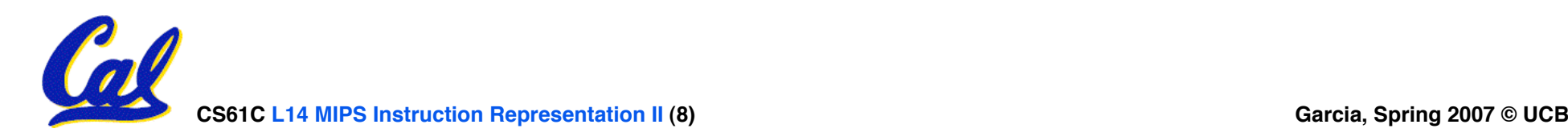

**Branches: PC-Relative Addressing (4/5)**

- **Note: Instructions are words, so they're word aligned (byte address is always a multiple of 4, which means it ends with 00 in binary).**
	- **So the number of bytes to add to the PC will always be a multiple of 4.**
	- **So specify the immediate in words.**
- **Now, we can branch ± 215 words from the PC (or ± 217 bytes), so we can handle loops 4 times as large.**

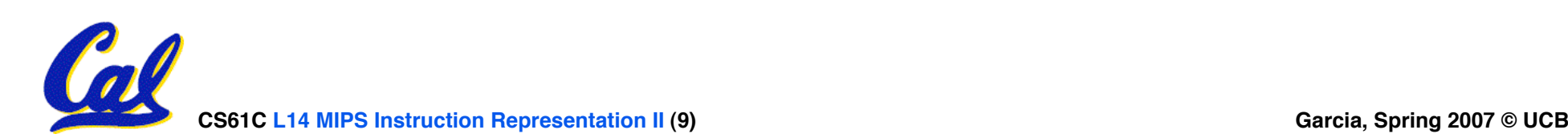

**Branches: PC-Relative Addressing (5/5)** • **Branch Calculation:**

• **If we don't take the branch:**

**PC = PC + 4**

**PC+4 = byte address of next instruction**

• **If we do take the branch:**

**PC = (PC + 4) + (immediate \* 4)**

- **Observations**
	- **Immediate field specifies the number of words to jump, which is simply the number of instructions to jump.**
	- **Immediate field can be positive or negative.**

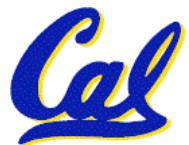

 **Due to hardware, add immediate to (PC+4), not to PC; will be clearer why later in course** **Branch Example (1/3)**

# • **MIPS Code:**

**Loop: beq \$9,\$0,End add \$8,\$8,\$10 addi \$9,\$9,-1 j Loop End:**

# •**beq branch is I-Format: opcode = 4 (look up in table) rs = 9 (first operand) rt = 0 (second operand) immediate = ???**

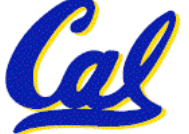

**Branch Example (2/3)**

# • **MIPS Code:**

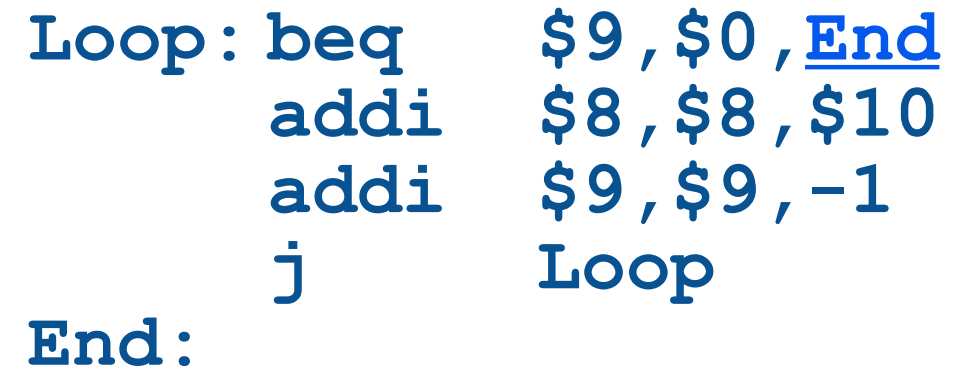

- •**Immediate Field:**
	- **Number of instructions to add to (or subtract from) the PC, starting at the instruction following the branch.**
	- **In beq case, immediate = 3**

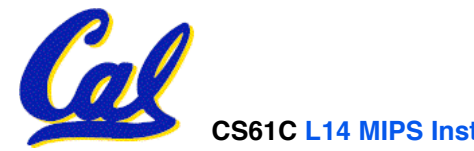

**Branch Example (3/3)**

### • **MIPS Code:**

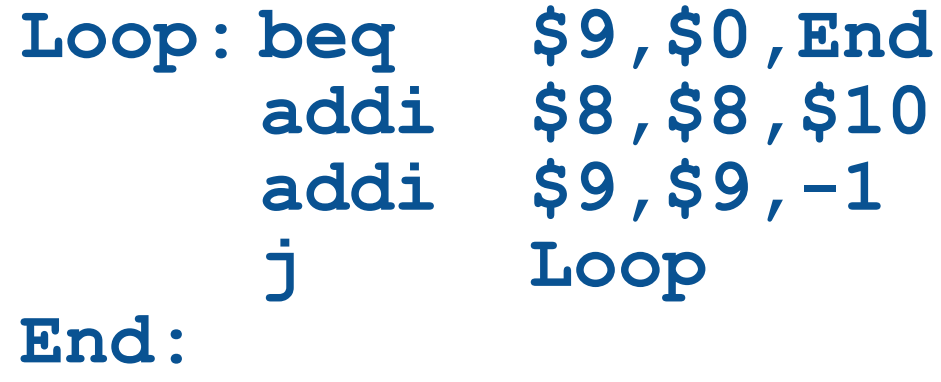

#### **decimal representation:**

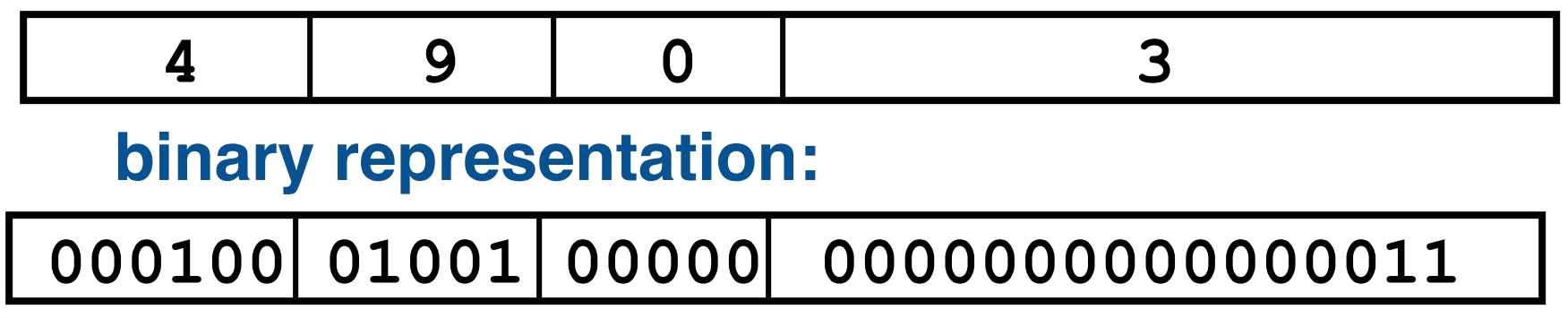

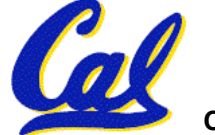

# **Questions on PC-addressing**

- **Does the value in branch field change if we move the code?**
- •**What do we do if destination is > 215 instructions away from branch?**
- •**Why do we need different addressing modes (different ways of forming a memory address)? Why not just one?**

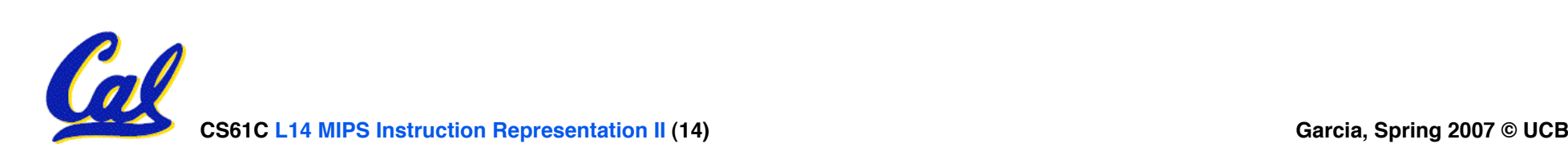

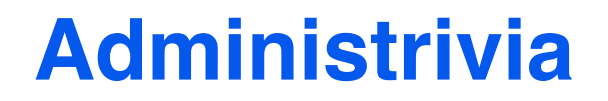

• **Administrivia?**

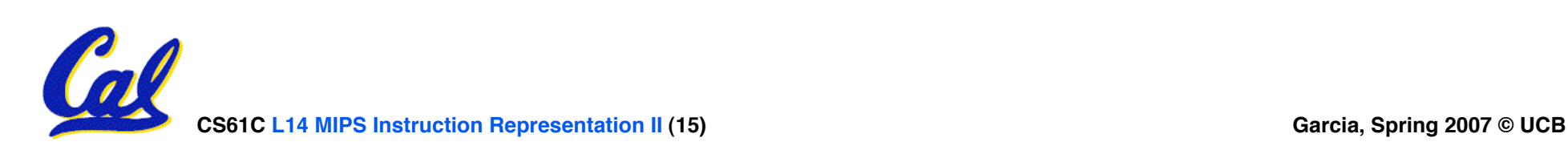

# **Upcoming Calendar**

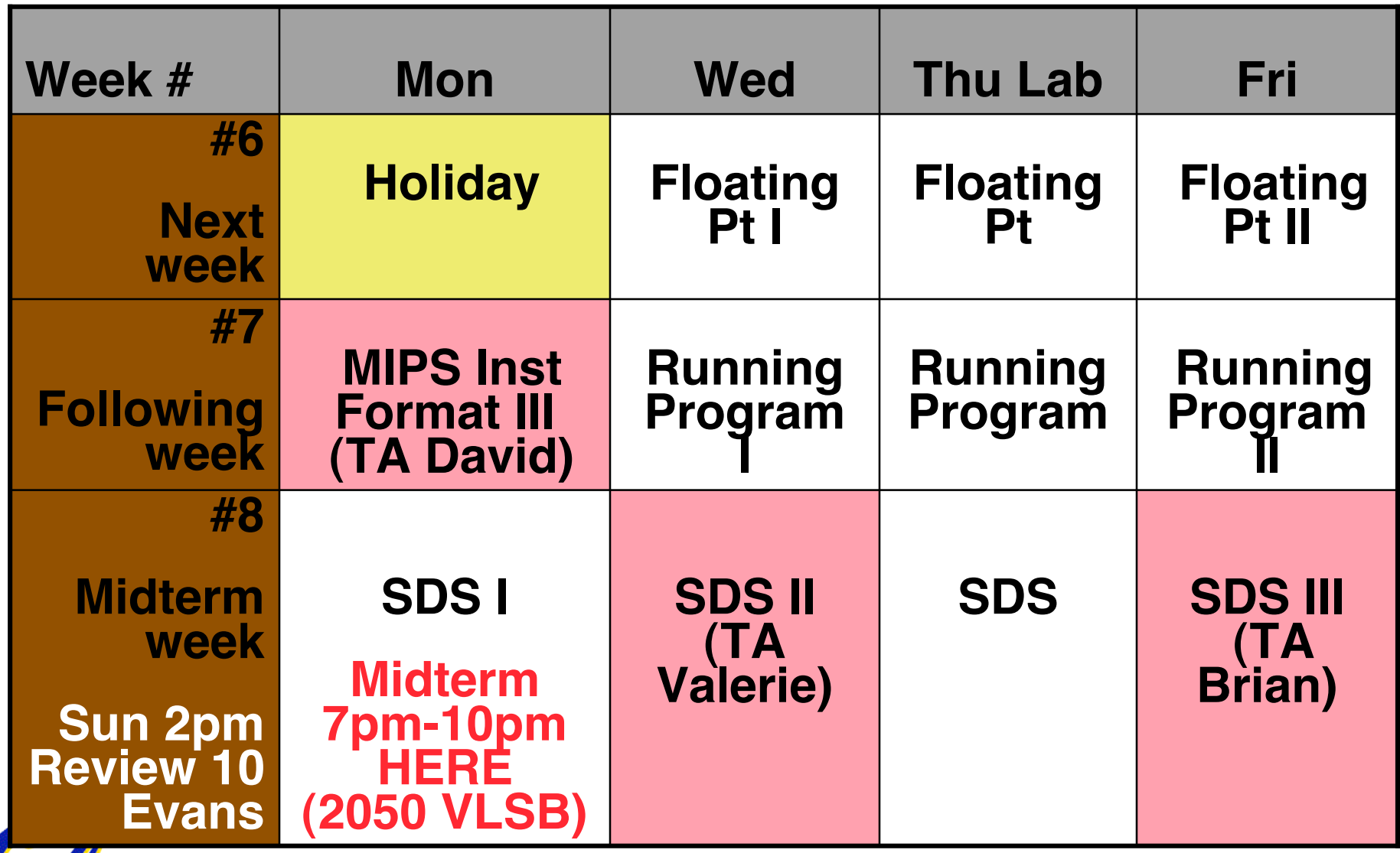

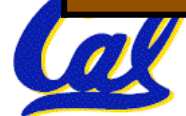

**J-Format Instructions (1/5)**

- •**For branches, we assumed that we won't want to branch too far, so we can specify change in PC.**
- •**For general jumps (j and jal), we may jump to anywhere in memory.**
- •**Ideally, we could specify a 32-bit memory address to jump to.**
- **Unfortunately, we can't fit both a 6-bit opcode and a 32-bit address into a single 32-bit word, so we compromise.**

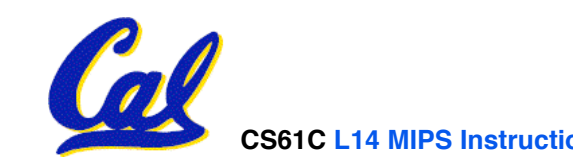

**J-Format Instructions (2/5)**

#### • **Define "fields" of the following number of bits each:**

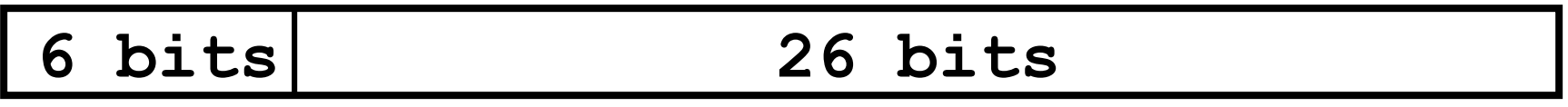

• **As usual, each field has a name:**

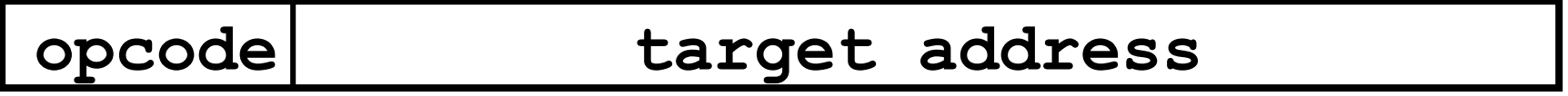

# • **Key Concepts**

- **Keep opcode field identical to R-format and I-format for consistency.**
- **Combine all other fields to make room for large target address.**

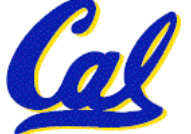

# **J-Format Instructions (3/5)**

- •**For now, we can specify 26 bits of the 32-bit bit address.**
- •**Optimization:**
	- **Note that, just like with branches, jumps will only jump to word aligned addresses, so last two bits are always 00 (in binary).**
	- **So let's just take this for granted and not even specify them.**

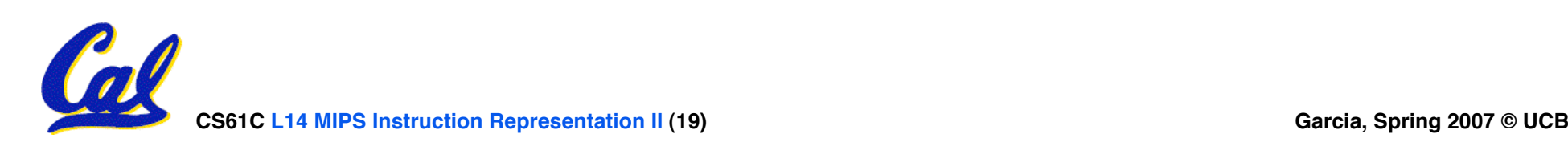

**J-Format Instructions (4/5)**

- **Now specify 28 bits of a 32-bit address**
- •**Where do we get the other 4 bits?**
	- **By definition, take the 4 highest order bits from the PC.**
	- **Technically, this means that we cannot jump to anywhere in memory, but it's adequate 99.9999…% of the time, since programs aren't that long**
		- **only if straddle a 256 MB boundary**
	- **If we absolutely need to specify a 32-bit address, we can always put it in a register and use the jr instruction.**

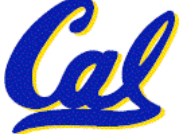

# **J-Format Instructions (5/5)**

### •**Summary:**

- **New PC = { PC[31..28], target address, 00 }**
- **Understand where each part came from!**
- **Note: { , , } means concatenation { 4 bits , 26 bits , 2 bits } = 32 bit address**
	- •**{ 1010, 11111111111111111111111111, 00 } = 10101111111111111111111111111100**
	- **Note: Book uses ||**

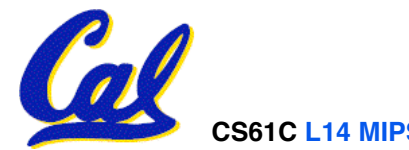

# **Peer Instruction Question**

**(for A,B) When combining two C files into one executable, recall we can compile them independently & then merge them together.**

- **A. Jump insts don't require any changes.**
- **B. Branch insts don't require any changes.**
- **C. You now have all the tools to be able to "decompile" a stream of 1s and 0s into C!**

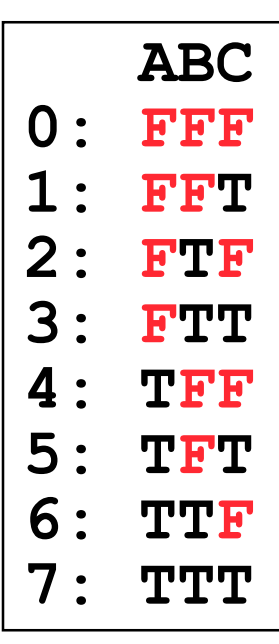

# **In conclusion…**

• **MIPS Machine Language Instruction: 32 bits representing a single instruction**

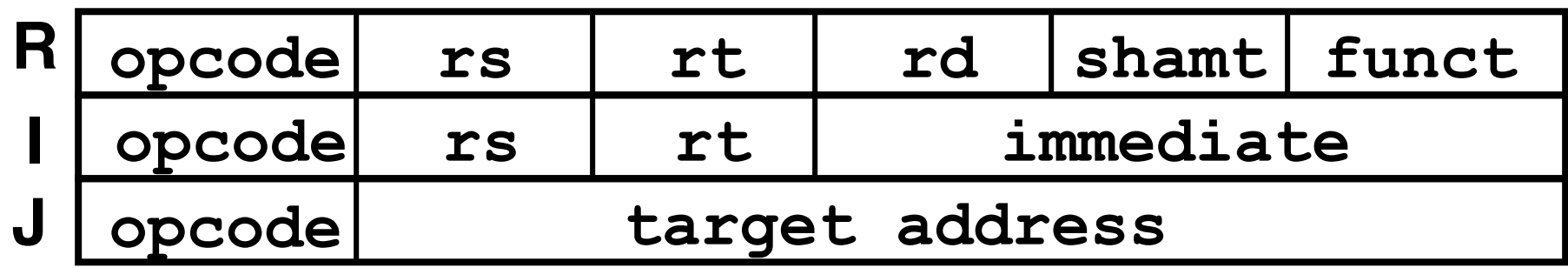

- **Branches use PC-relative addressing, Jumps use absolute addressing.**
- **Disassembly is simple and starts by decoding opcode field. (more in a week)**

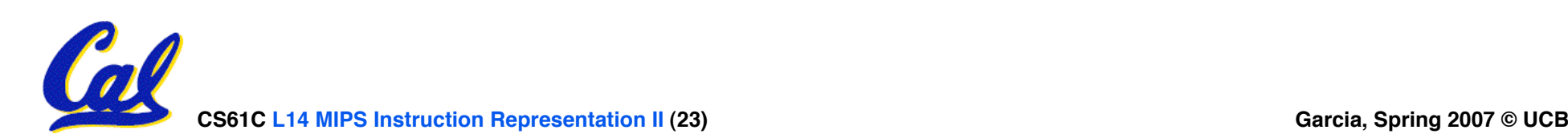